# Open Data Kit pour la collecte de données géographiques

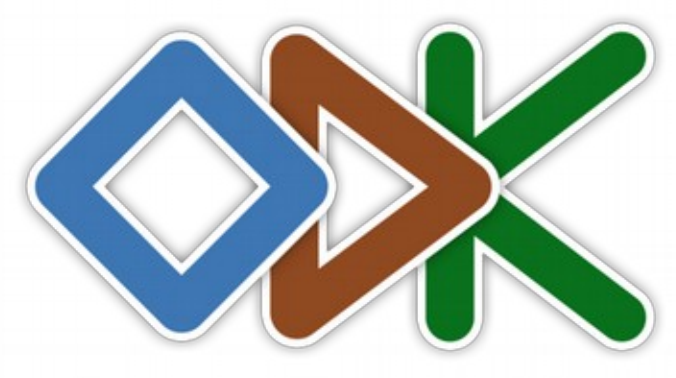

**OPEN DATA KIT** 

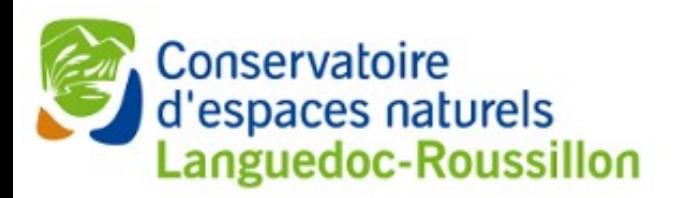

Mathieu Bossaert – Géomaticien

[mathieu.bossaert@cenlr.org](mailto:mathieu.bossaert@cenlr.org) et http://si.cenlr.org

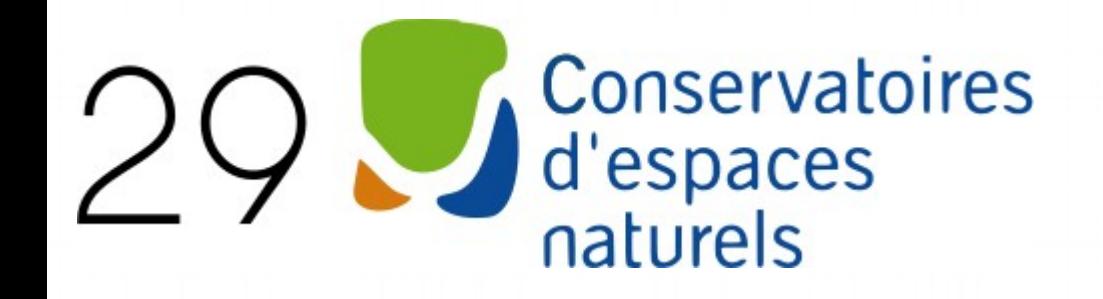

#### 160455 ha. gérés 3100 sites / 3000 communes + 7000 adhérents 959 salariés -> 30 géomaticien(ne)s

Des SIG plutôt libérés !

PostgreSQL / PostGIS QGIS SICEN - Geonature ODK - LIZMAP/Geopoppy

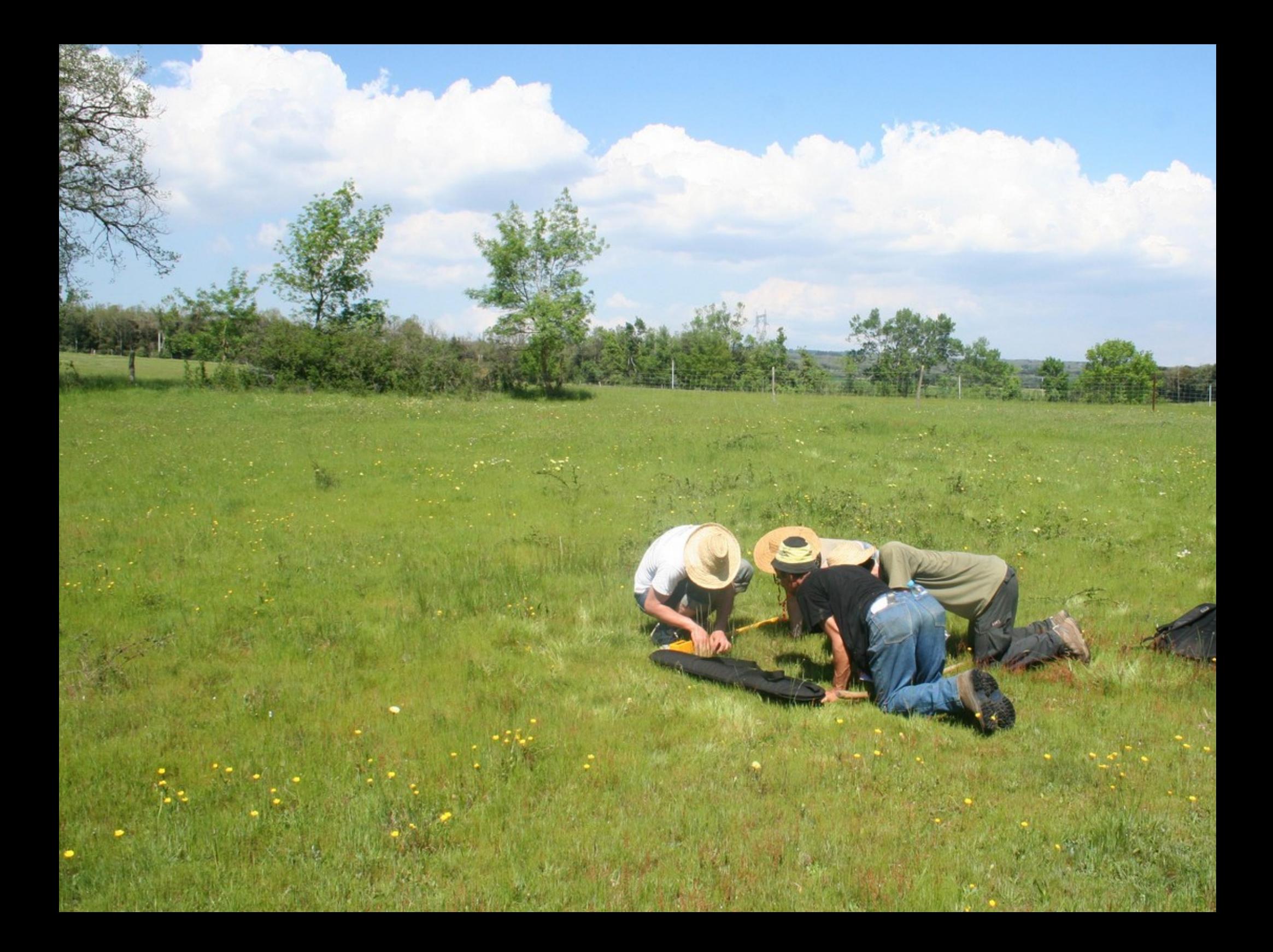

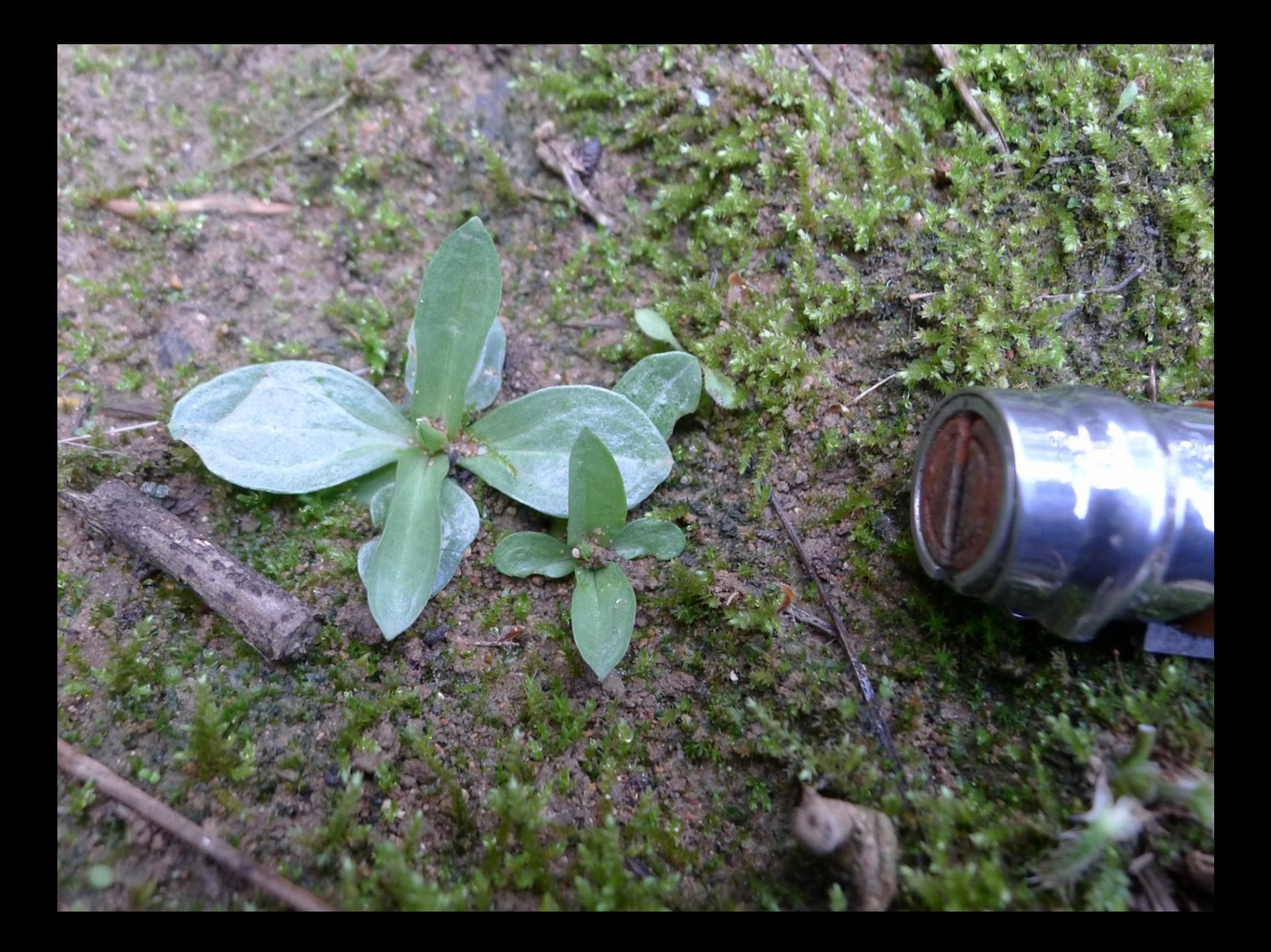

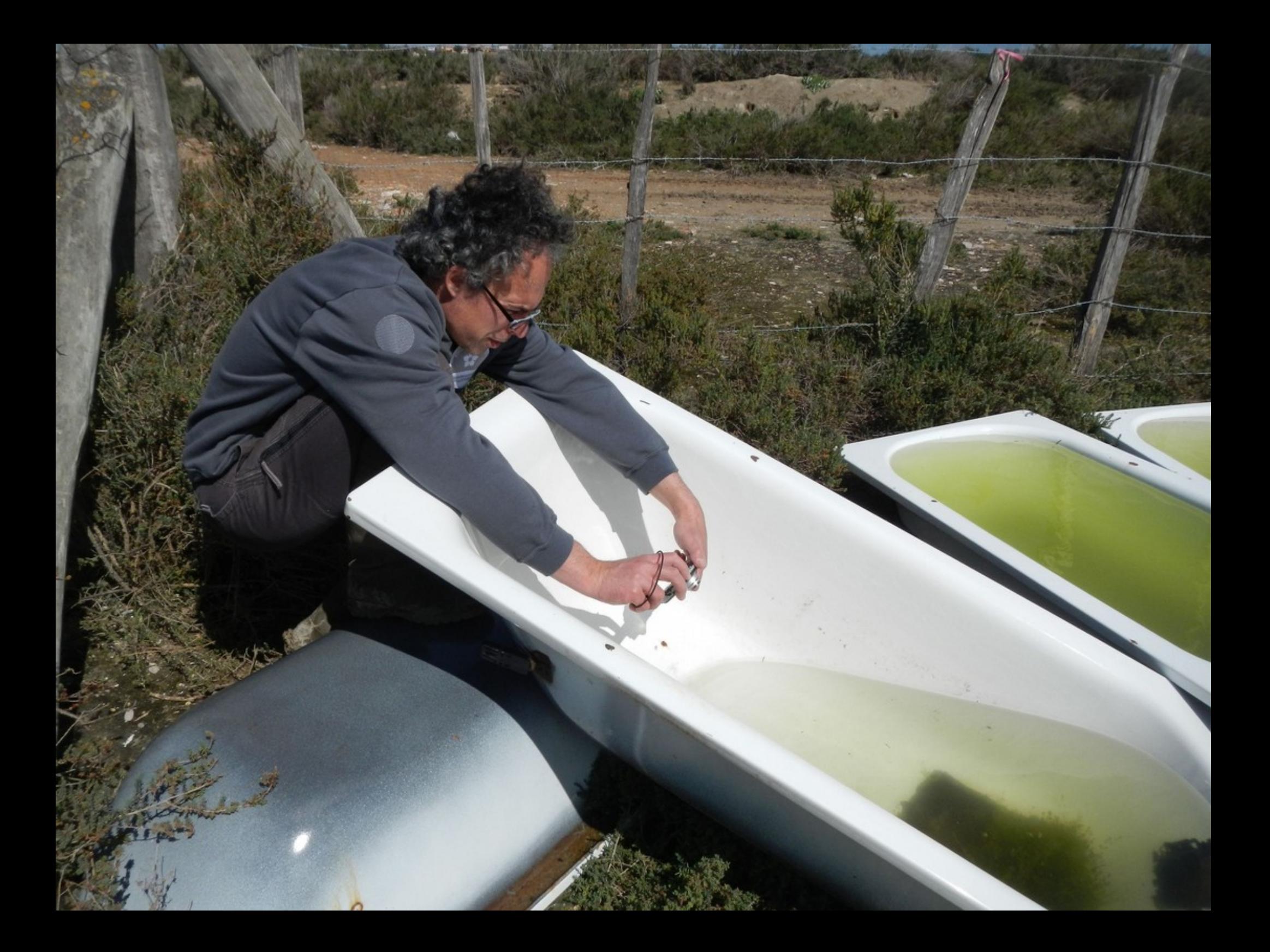

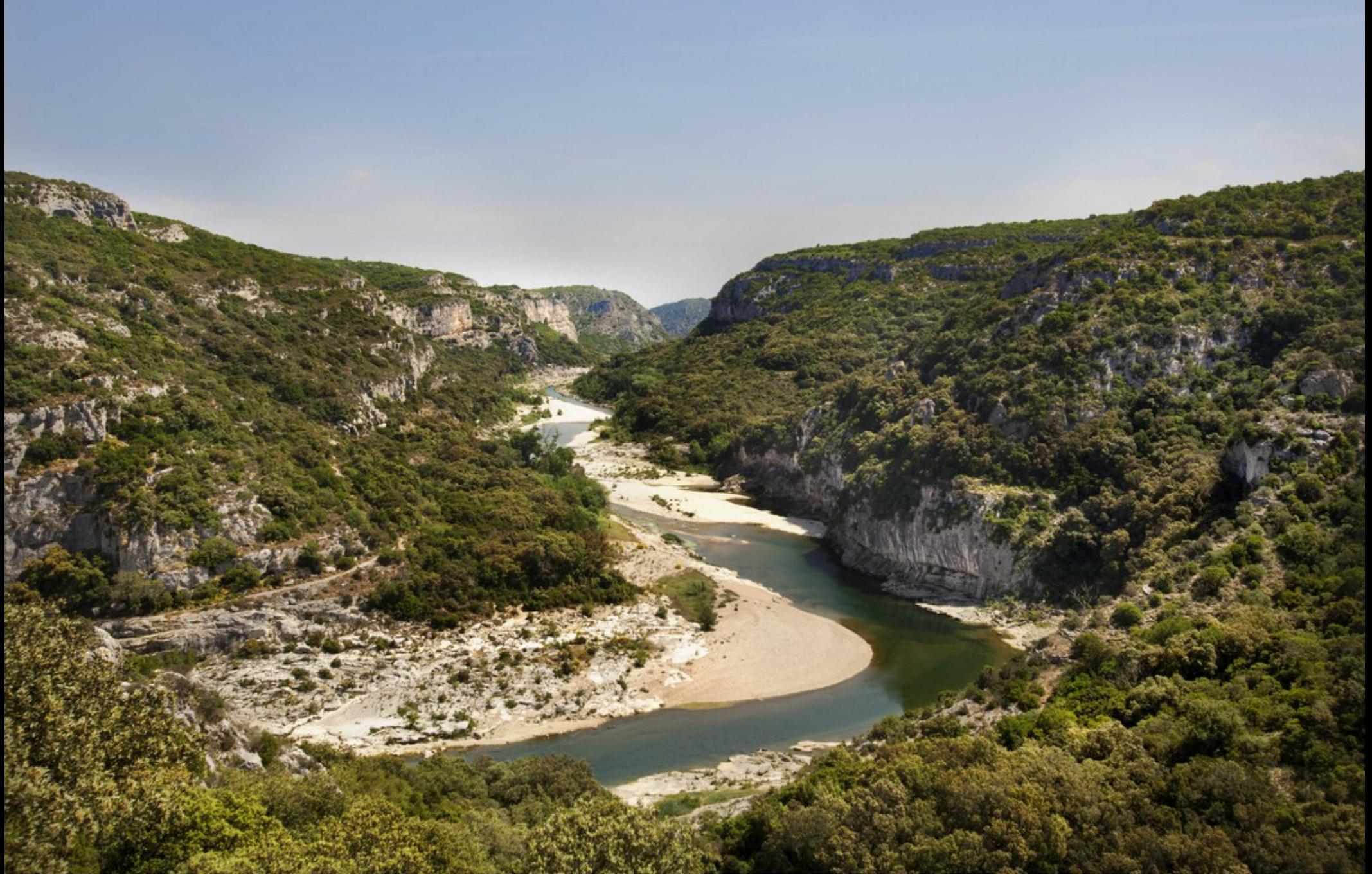

No: 629449.05 Date: 28.04.2011 Credit: CRISTOFANI/COEURS DE NATURE/SIPA Headline:FRANCE : Reserve naturelle des Gorges du Gardon<br>Caption:Reserve naturelle des Gorges du Gardon<br>Natural reserve of Gorges du Gardon, France. Sanilhac-Sagries . Region: Languedoc-Roussillon<br>Natural reserve of Gorges ilpa Prass

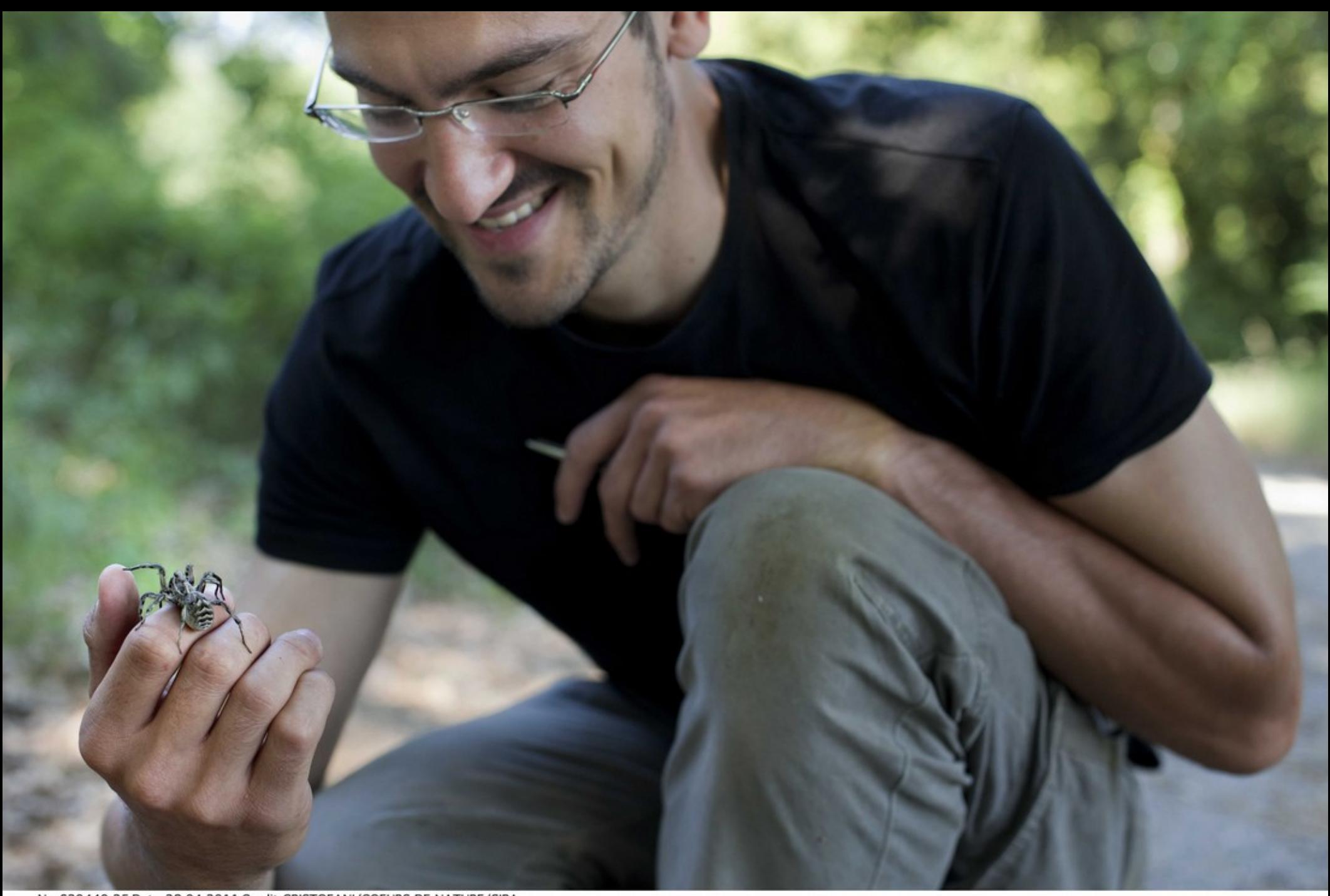

No: 629449.25 Date: 28.04.2011 Credit: CRISTOFANI/COEURS DE NATURE/SIPA Headline:FRANCE : Reserve naturelle des Gorges du Gardon<br>Caption:Reserve naturelle des Gorges du Gardon<br>Natural reserve of Gorges du Gardon, France. Sanilhac-Sagries . Region: Languedoc-Roussillon<br>Natural reserve of Gorges **See Event** Agent réalisant un inventaire des especes d'insectes.<br>FRANCE April-May 2011.

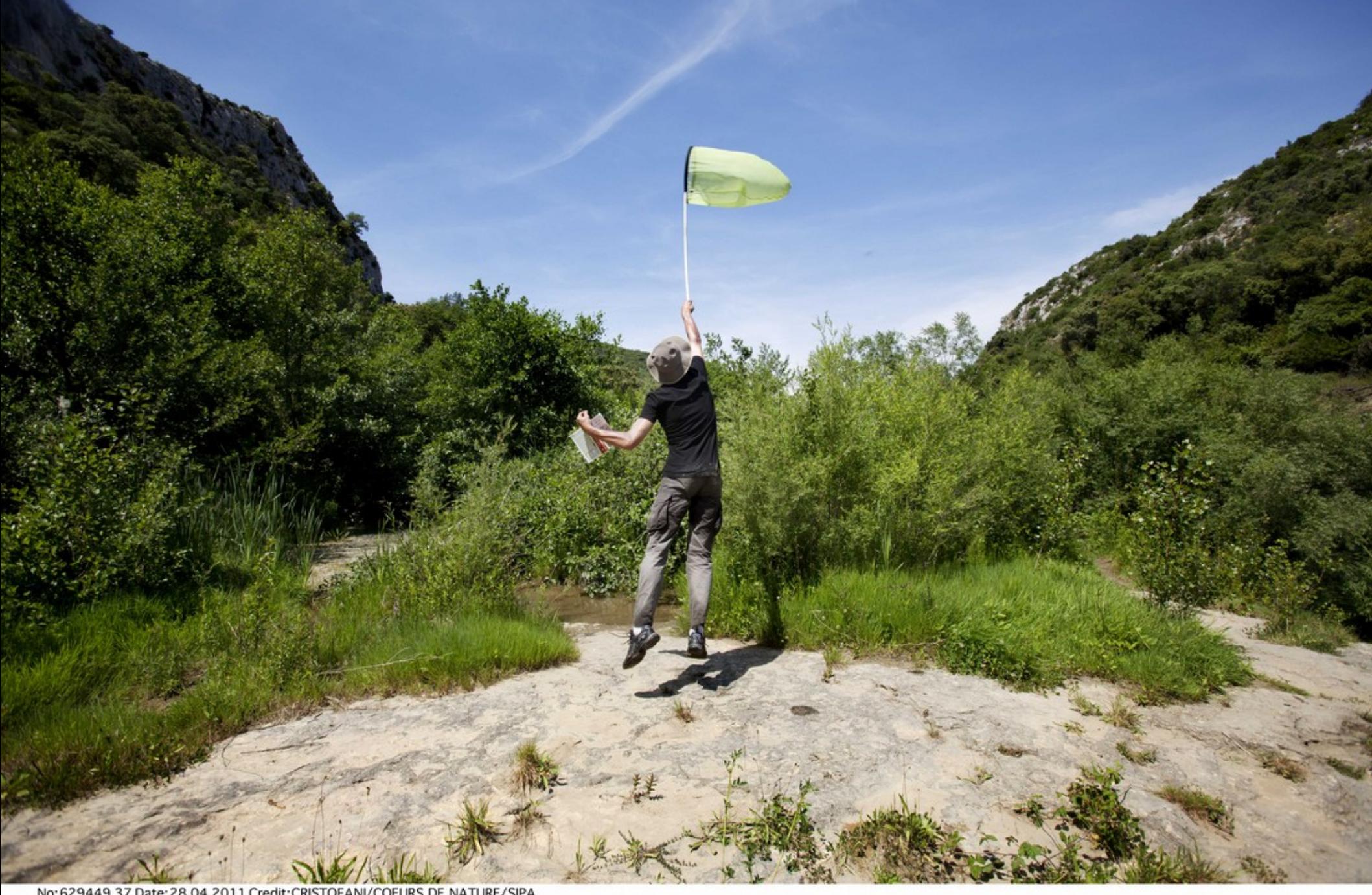

No: 629449.37 Date: 28.04.2011 Credit: CRISTOFANI/COEURS DE NATURE/SIPA Headline:FRANCE : Reserve naturelle des Gorges du Gardon<br>Caption:Reserve naturelle des Gorges du Gardon<br>Caption:Reserve naturelle des Gorges du Gardon, France. Sanilhac-Sagries . Region: Languedoc-Roussillon<br>Matural reserv

#### **Ma mission de géomaticien**

Permettre à mes collègues naturalistes de passer le plus de temps possible sur le terrain, pendant cette période contrainte plutôt qu'en captivité derrière l'ordinateur.

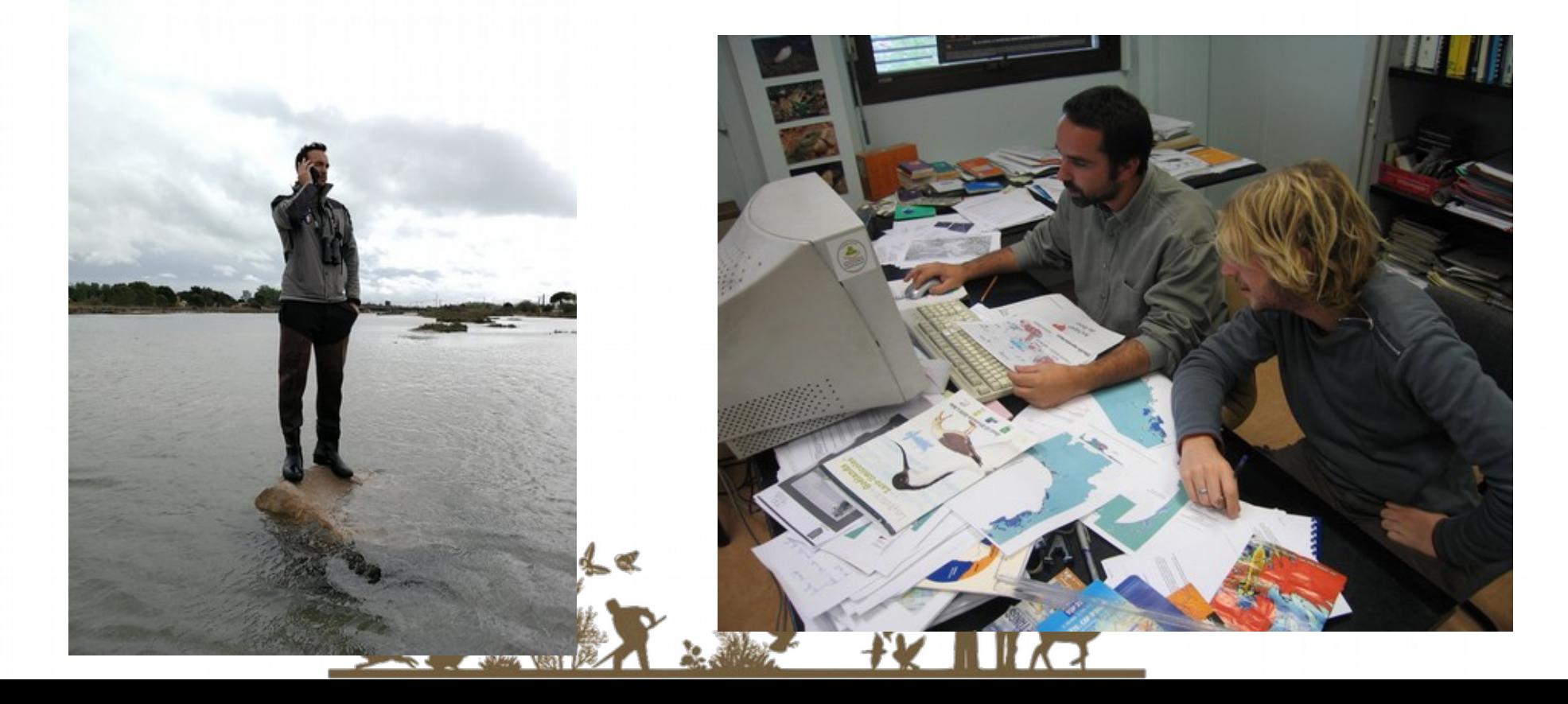

#### **Des leviers à actionner**

- ●Améliorer la collecte de données
- ●Diminuer le temps passé à la saisie des notes prises sur carnet de terrain
- ●Faciliter leur mobilisation
- ●Faciliter l'édition de cartographies et de synthèses (reporting)

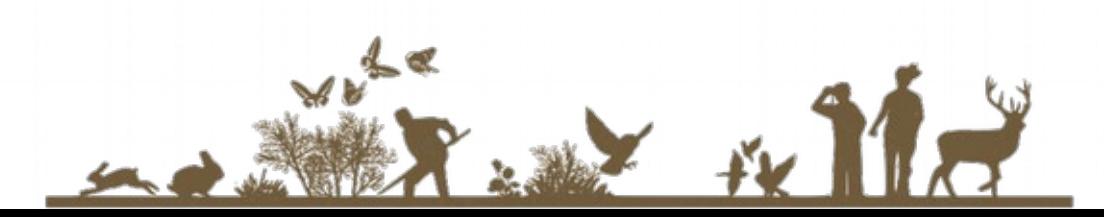

#### **Premier pas en 2009 avec la saisie contrôlée**

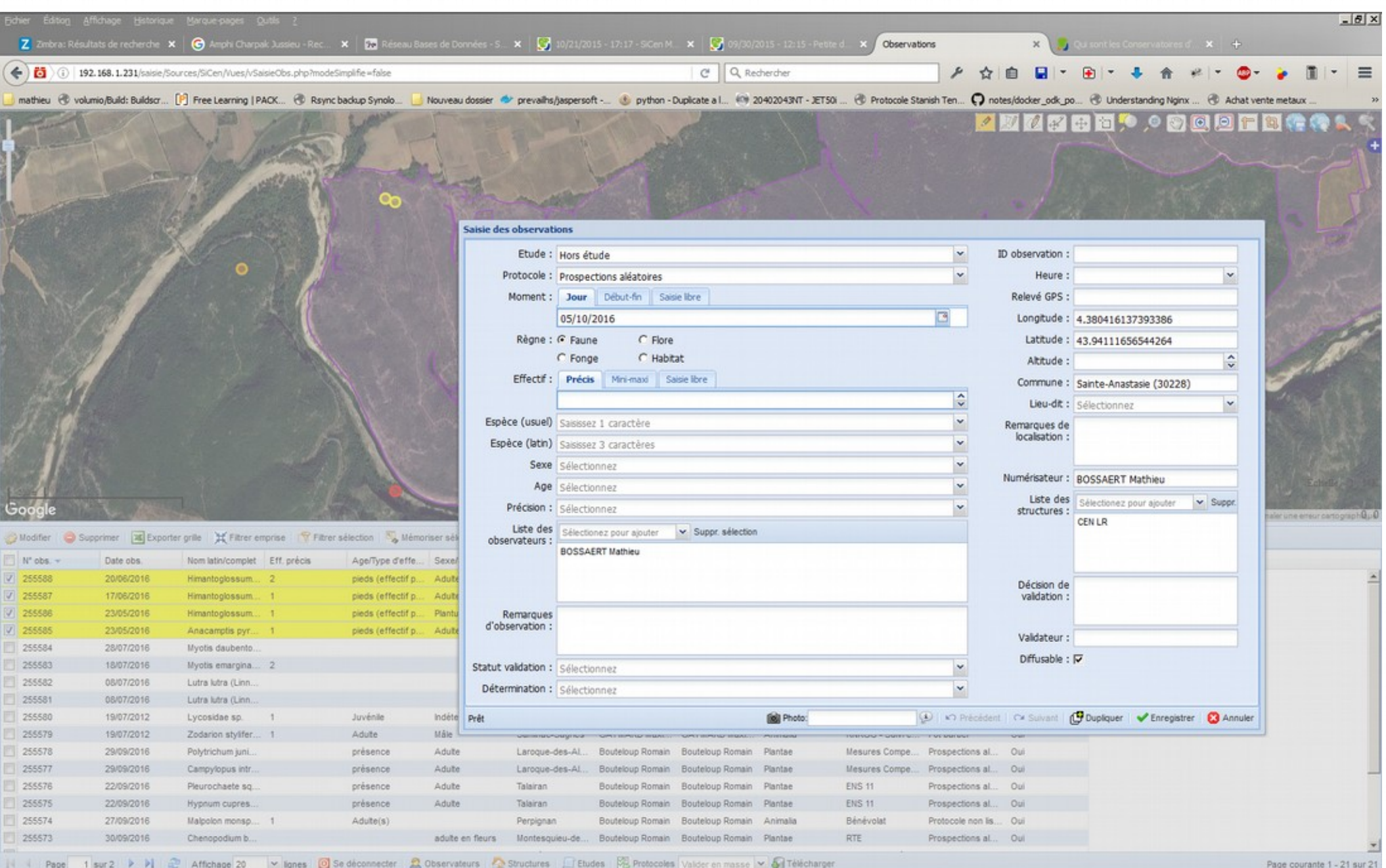

#### **Outil métier qui répond toujours à nos attentes**

- Mais nécessité de passer du temps à la saisie
- Expérience ancienne de saisie mobile sur PDA (arcpad)
- Utilisation en 2014 par le CEN RA d'ODK pour le suivi des travaux de gestion
- « Workshop » commun en mars 2015
- → Définition du formulaire de saisie de données naturalistes
	- → Alimentation de la BDD métier

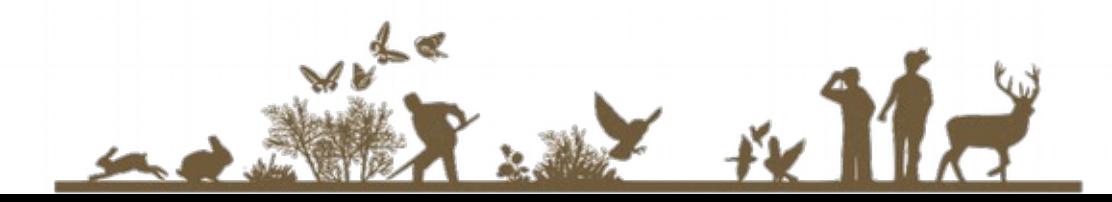

#### **Quésaco OpenDataKit**

Supporté par l'Université de Washington, Département d'informatique et d'ingénierie

● Une suite d'outils Open Source pour créer, gérer et organiser la collecte de données mobiles sur Android

#### ● En **mode déconnecté**

● Saisie de tous les types de données dates / textes / nombres / booléens / geo / médias, lecture de QR Codes, Code Barres

● Stockage des données dans le cloud (google ou amazon) ou dans une base PostgreSQL ;-) ou MySQL

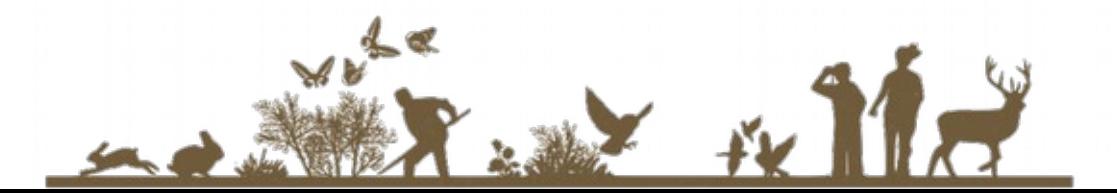

#### **La suite ODK**

#### BUILD / XLSForm

→ Outil wysiwyg pour créer son formulaire / Syntaxe XLSForm AGGREGATE (« as a service » ou sur son propre réseau)

→ Propose les formulaires vierges aux téléphones

→ Consolide les données qui lui sont retournées par les terminaux mobiles  $\leftrightarrow$  PostgreSQL dans notre cas)

ODKCOLLECT (appli Android)

→ Récupère le formulaire vierge sur le serveur AGGREGATE

→ Envoie à AGGREGATE les données collectées sur le terrain

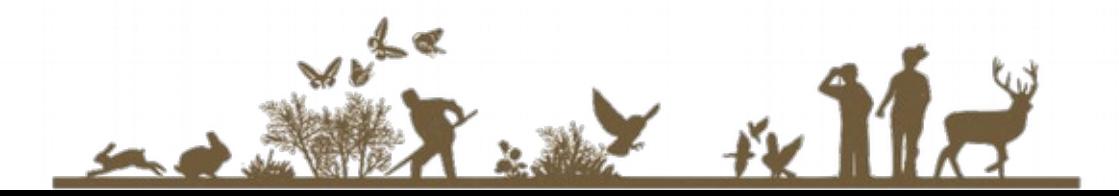

#### **Installation chez soi sur une base PostgreSQL**

L'installateur

→ de configurateur de l'archive JAR à déployer sur un serveur d'application tomcat

→ Génération du schéma de la BDD ou du schéma qui accueillera les tables utiles à l'application

→ IP du serveur de base de données, type et nom de la base, utilisateur, nom de l'instance odk, port, nom de l'admin…

On déploie sur notre serveur Tomcat.

C'est tout!

On peut envoyer des formulaires vierges sur le serveur Aggregate et commencer à consolider les données.

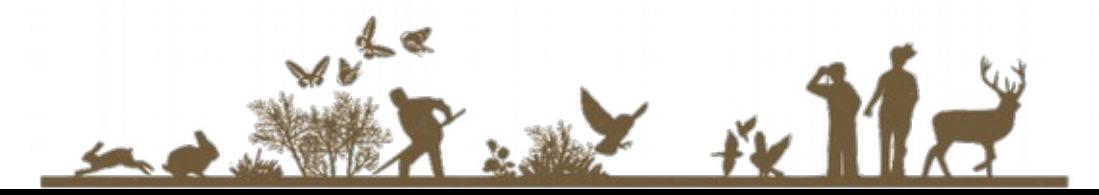

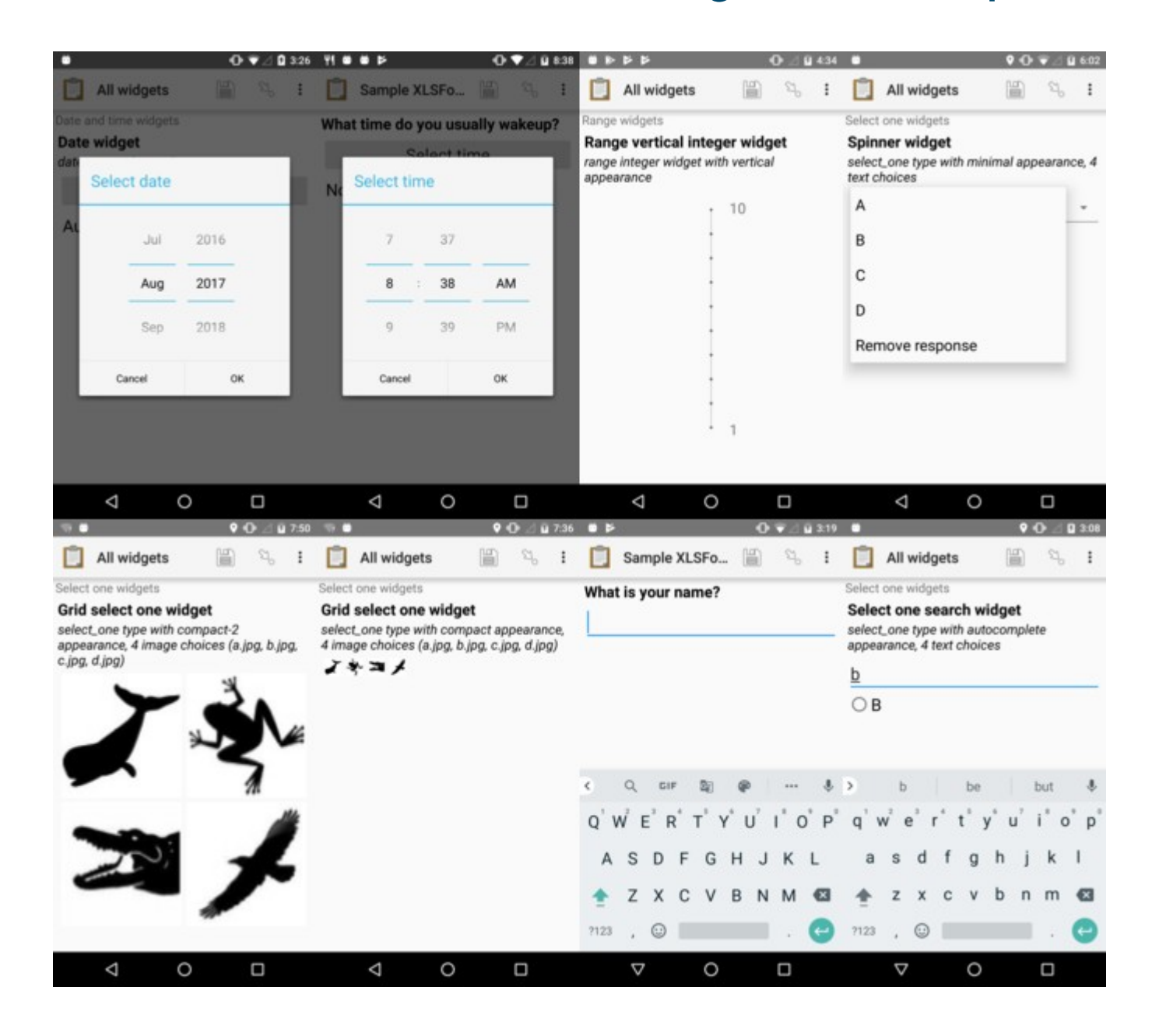

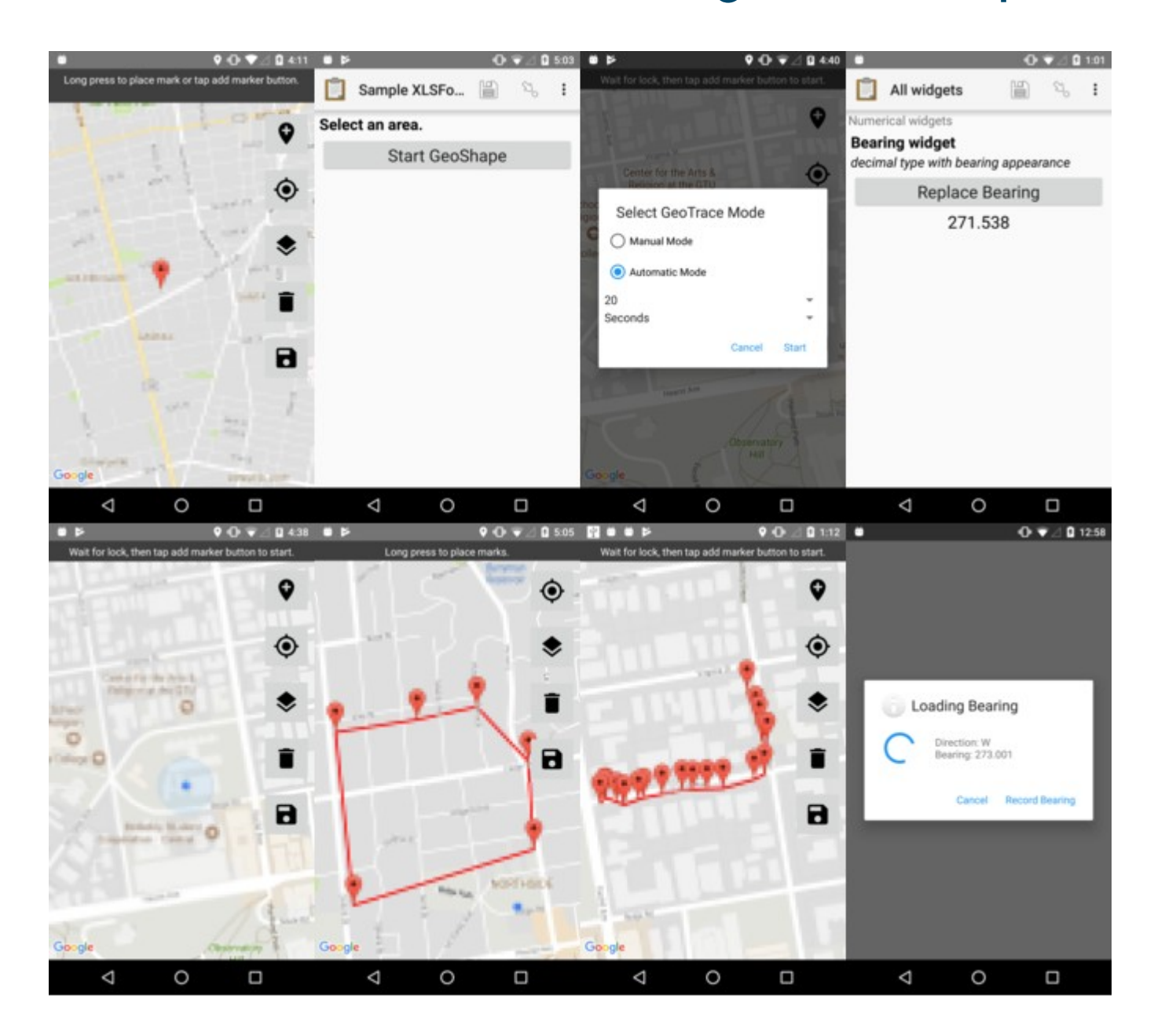

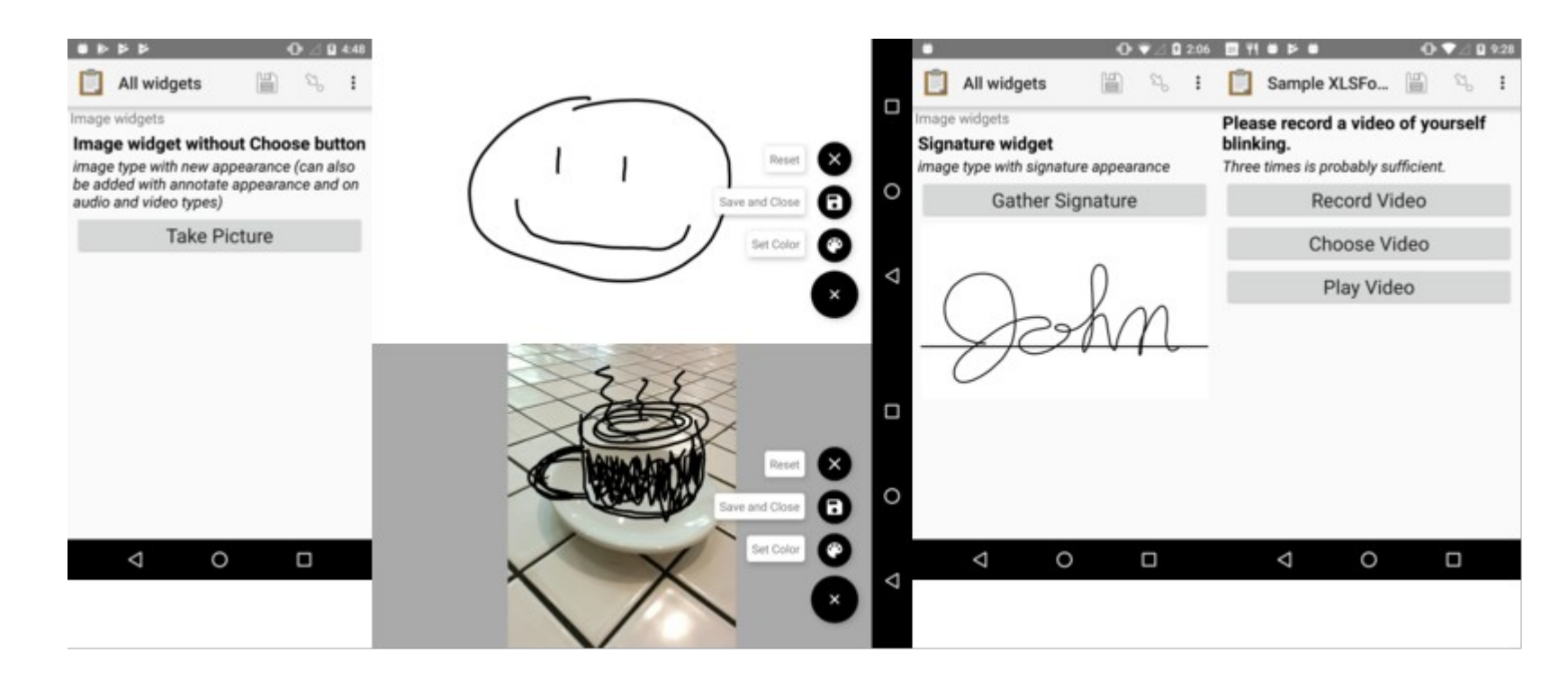

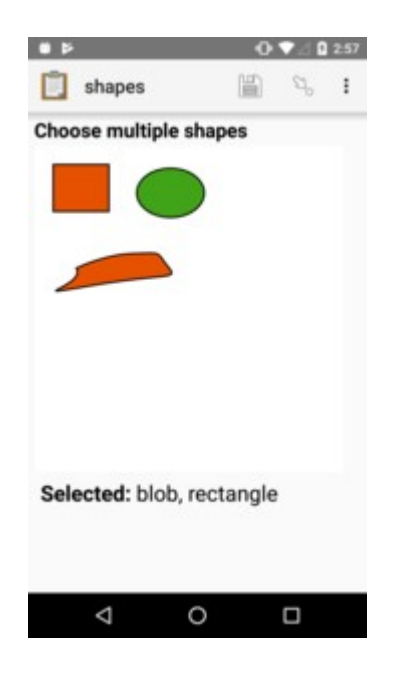

## Le XLSForm : http://xlsform.org/

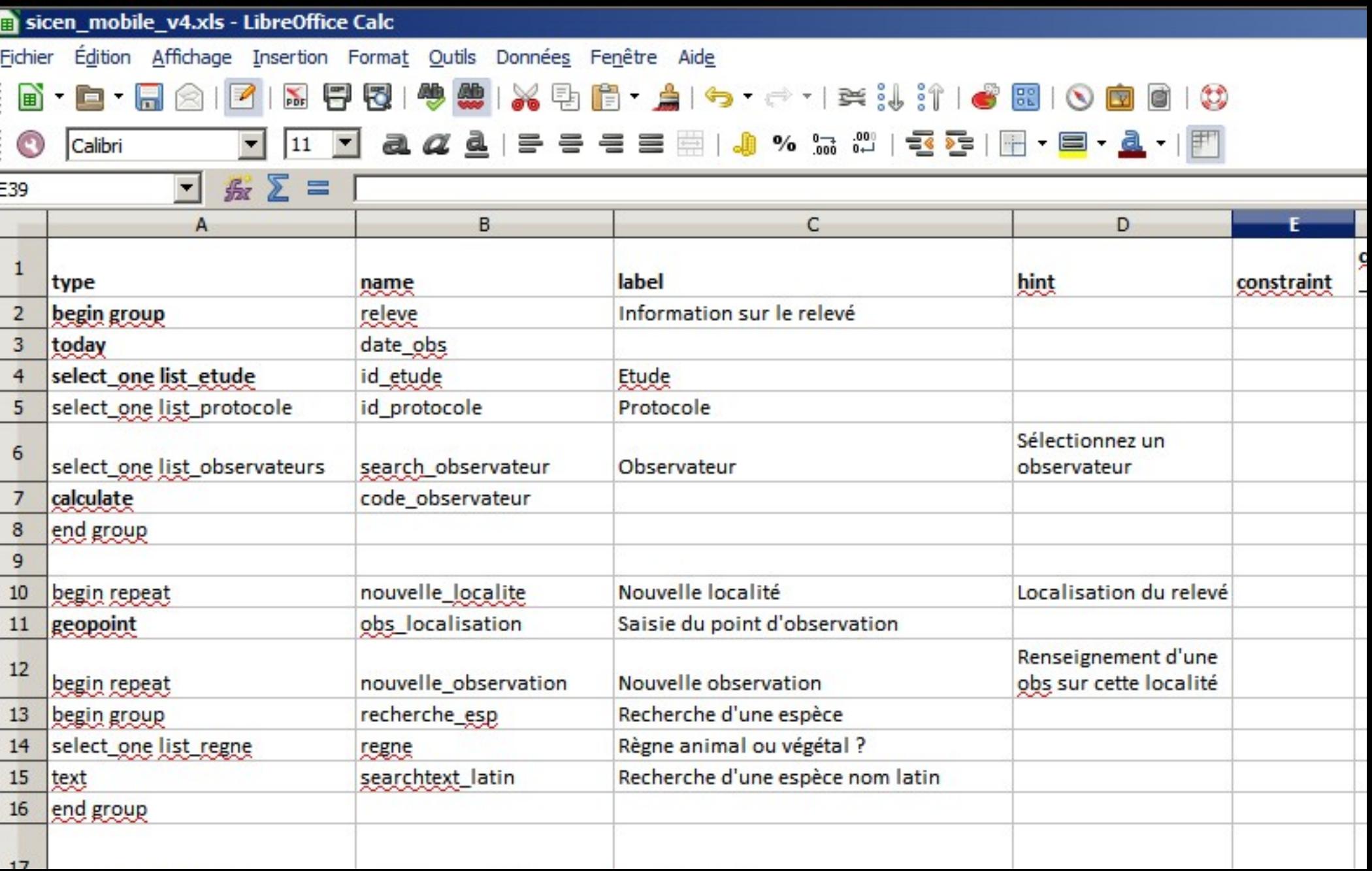

#### **Structures de données**

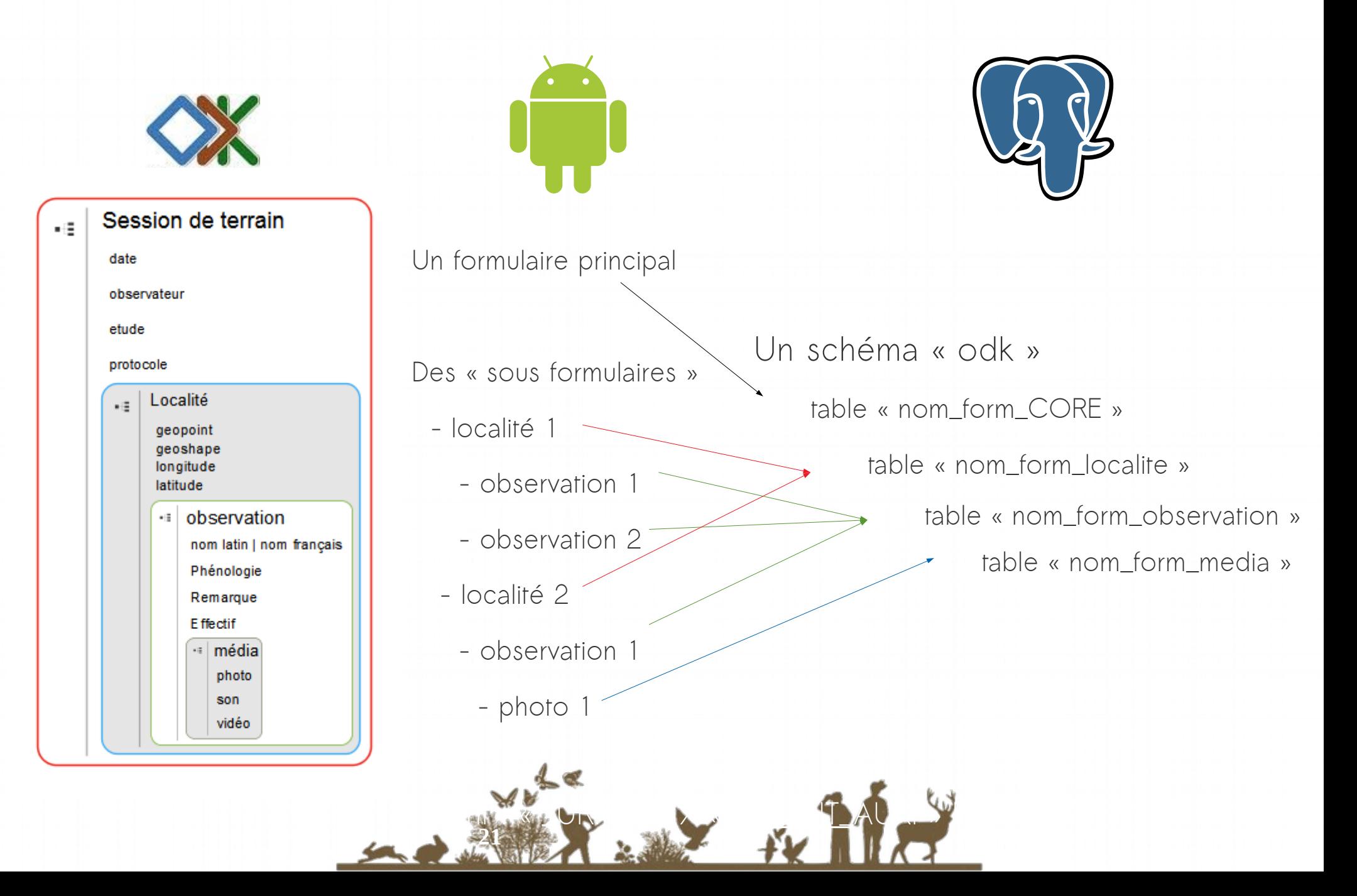

#### **En base de données : 2 scenarii**

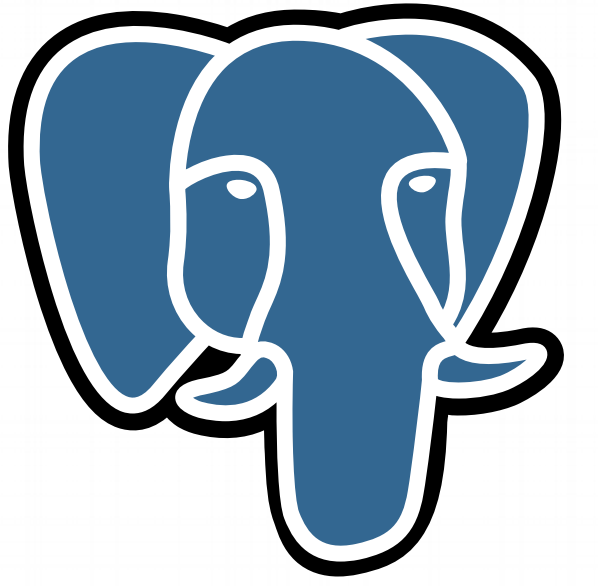

**Un schéma ODK dans la base de données à renseigner**

**Une base de données ODK qui administre les formulaires de diverses bases**

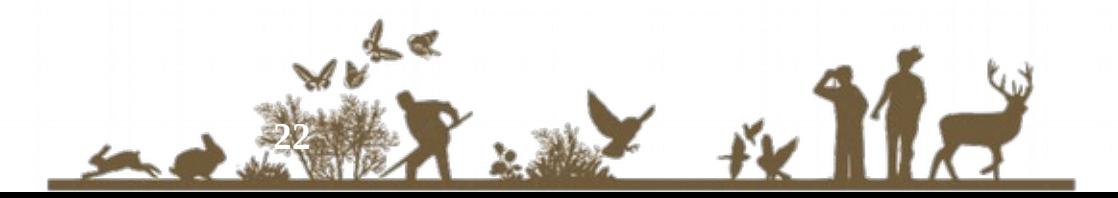

### **Ventilation des données dans la BDD « métier »**

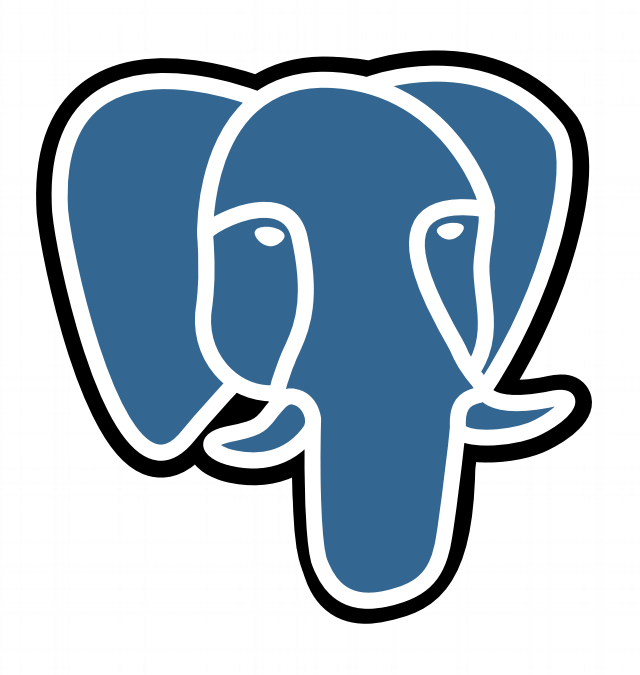

**Dans les deux cas**

**→ Création d'une vue**

Mise en forme des données

Peut suffire pour exploiter les données

**→ Utilisation de « triggers » :** 

Après insertion d'un enregistrement dans la table « nom\_form\_CORE », insère la nouvelle donnée dans la table « saisie.saisie\_observation »

**Une différence**

**23**

**→ Utilisation d'un FDW si on travaille sur une table distante**

#### **Outil connexe : l'extension QGISODK d'Enrico Ferreguti**

#### ● QGISODK : <https://github.com/enricofer/QgisODK>

The QGIS plugin allows to build a "on field" mobile survey in few minutes starting from a QGIS layer and get back collected data with the help of Open Data Kit tools and services. Open Data Kit (ODK) is a free and open-source set of tools which help to manage mobile data collection solutions.

## **Évolutions en cours**

- « Push » des mises à jour de formulaire sur les terminaux
- Collecte d'une trace en tâche de fond
- **Envoi de données par SMS**

●Discussion sur le format texte utilisé pour stocker la geom

#### **Conclusion**

Application opensource / déconnectée / cartographique

Communauté importante, dynamique, à l'écoute

Facilité de mise en œuvre de la solution

 → appli Android + déploiement WAR / Machine virtuelle / Image docker pour raspberry

Grande souplesse / facilité de création de formulaires de saisie

→ Par des collèques non géomaticien

**25**

Intégration aisée au SI préexistant

Pour de la donnée géo « tolérante » et des collectes de données « itératives » 4

## **Open Data Kit : Ressources en ligne**

- Le forum d'ODK : [https://forum.opendatakit.org](https://forum.opendatakit.org/)

- La formation à venir du 2 au 5 juillet à L'AFB (Montpellier) : <https://formation.afbiodiversite.fr/session/fiche?id=1971>

- Récupérer les géométries depuis les tables odk / discussion wkt : [https://forum.opendatakit.org/t/geo-fields-should-...](https://forum.opendatakit.org/t/geo-fields-should-be-stored-in-wkt-format-well-known-text/7048)

- Une présentation plus générale : [http://si.cenlr.org/geoodk\\_sicen\\_mobile](http://si.cenlr.org/geoodk_sicen_mobile)

- Mettre en œuvre les triggers de « ventilation » des données : [https://framagit.org/odk/formation\\_odk/wikis/home](https://framagit.org/odk/formation_odk/wikis/home)

- Le plugin QgisODK : <https://forum.opendatakit.org/t/qgisodk-plugin/6153/12>

- Le futur d'ODK → ODK2 : [https://opendatakit.org/use/2\\_0\\_tools/](https://opendatakit.org/use/2_0_tools/)

**26** permettant de beaucoup plus customiser l'aparence des formulaires → ODK 2 n'est pas la suite d'ODK mais un autre outil pour des parcours de données plus complexes, bi-directionnels et